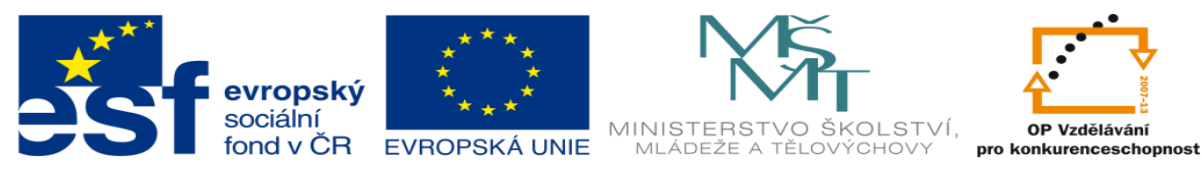

## INVESTICE DO ROZVOJE VZDĚLÁVÁNÍ

## **DUM 10 téma: Test CorelDraw**

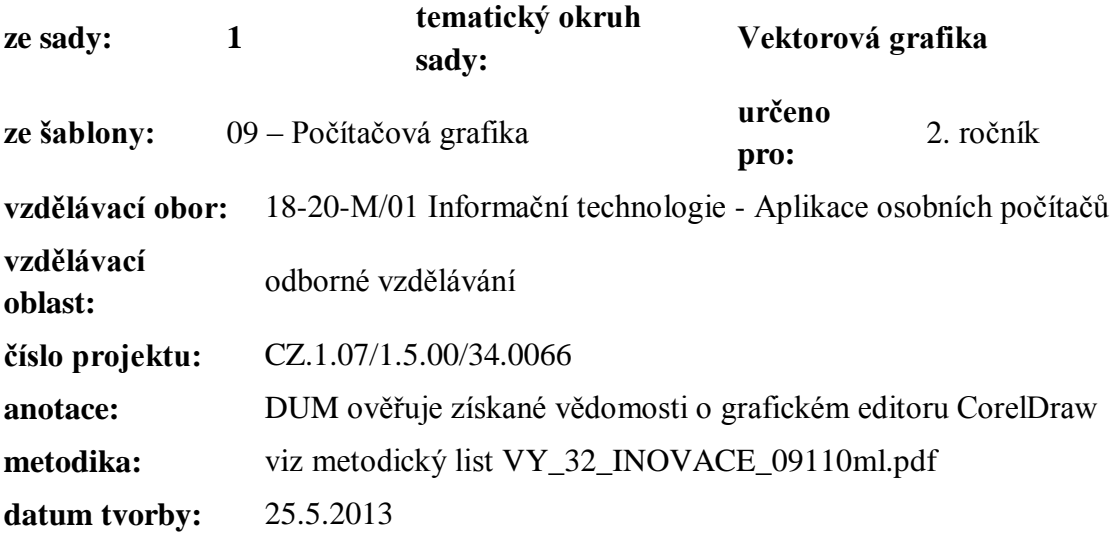

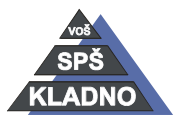

Autorem materiálu a všech jeho částí, není-li uvedeno jinak, je Ing. Daniel Velek.

Materiál je publikován pod licencí Creative Commons **COOOO** 

## **Test CorelDraw**

- 1. Jakou příponu mají dokumenty vytvořené v programu CorelDraw?
	- a. CDX
	- b. CDR
	- c. CDS
	- d. CDQ
- 2. Jak vytváříme křivku pomocí Bézierova režimu?
	- a. Kreslíme od "ruky".
	- b. Nejprve je vytvořena úsečka, která je v druhém kroku deformována.
	- c. Vytváření probíhá nepřímo pomocí tvarovacích úseček.
- 3. Interaktivní spojovací čára umožnuje:
	- a. Uzavření křivky
	- b. Spojení dvou a více objektů čarou, která se při změně polohy objektů bude prodlužovat či zkracovat.
	- c. Jedná se o nástroj umožňující kótování objektů.
- 4. Při kombinování objektů funkce sloučit.
	- a. Sloučí objekty do jednoho.
	- b. Sloučí jen jejich společné části.
	- c. Provede jejích odečtení a sloučený výsledek bude jejich rozdílné části.
- 5. Pomocí jaké klávesy označujeme objekty po jednom, v pořadí v jakém byly vytvořeny?
	- a. SHIFT
	- b. TAB
	- c. ALT
	- d. CTRL
- 6. Jaký je rozdíl mezi řetězcovým a odstavcovým textem?
	- a. Řetězcový lze převést na křivky a více ho upravovat. Odstavcový text se používá pro delší text.
	- b. Řetězcový text se používá pro delší text. Odstavcový pak lze převést na křivky a více ho upravovat.
	- c. Žádný je to označení jednoho a toho samého vloženého textu do kresby.
- 7. Výplň nelze aplikovat (přiřadit) na:
	- a. Objekt např. obdélník.
	- b. Uzavřenou křivku.
	- c. Na několik navazujících křivek.
- 8. Obrys objektu:
	- a. Nelze zakázat.
	- b. Lze nastavovat celou řadu vlastností např. tloušťku čáry.
	- c. Se ve výchozím nastavení vůbec nezobrazuje.
- 9. Co to jsou v prostředí CorelDraw, případně k čemu slouží vrstvy?
	- a. Lze je přirovnat k transparentním fóliím, které jsou položené přes výkres. Na těchto fóliích jsou nakresleny jednotlivé objekty.

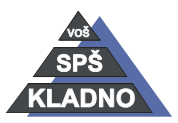

Autorem materiálu a všech jeho částí, není-li uvedeno jinak, je Ing. Daniel

෬0® Velek. Materiál je publikován pod licencí Creative Commons

- b. Rozdělují dokument na jednotlivé stránky a pomocí nichž lze definovat vícestránkový dokument.
- c. Jedná se o pomocné rastry na pracovní ploše, ke kterým lze přichytávat jednotlivé objekty.
- 10. Corel Draw podporuje:
	- a. Pouze bitmapovou grafiku.
	- b. Pouze vektorovou grafiku.
	- c. Oba dva druhy grafik.

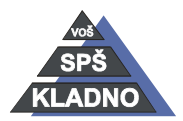

## **Zdroje:**

Archiv autora

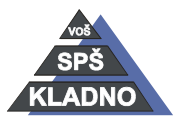

Autorem materiálu a všech jeho částí, není-li uvedeno jinak, je Ing. Daniel Velek Material je publikován pod licencí Creative Commons  $\bigcirc$   $\bigcirc$   $\bigcirc$